# МИНИСТЕРСТВО ПРОСВЕЩЕНИЯ РОССИЙСКОЙ

#### ФЕДЕРАЦИИ

### МИНИСТЕРСТВО ПРОСВЕЩЕНИЯ И ВОСПИТАНИЯ

### УЛЬЯНОВСКОЙ ОБЛАСТИ

#### НОВОСПАССКИЙ РАЙОН

#### МОУ Красносельская СШ

#### PACCMOTPEHO

СОГЛАСОВАНО

Педагогическим советом

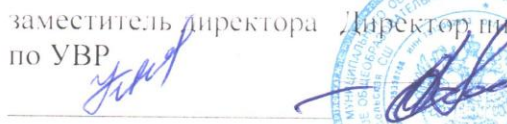

августа 2023 г.

Куликова Ю.М. Цриказ №72 от «30» В.Я. Протокол №1 от «29» Протокол №1 от «29» августа 2023 г. августа 2023 г.

**YTBEPK/IEHO** 

#### РАБОЧАЯ ПРОГРАММА

Курса «Информатика» для 5 класса на 2023-2024 учебный год

п. Краеноеельек 2023

## **Аннотация**

## **Рабочая программа составлена с учётом:**

Федеральный закон от 29.12.2012г №273-ФЗ «Об образовании Российской Федерации».

ФГОС основного общего образования (с изменениями).

Письмо Министерства образования и науки РФ от 16 мая 2018г

№08-1211 «Об использовании учебников и учебных пособий в образовательной деятельности».

Основная образовательная программа основного общего образования МОУ Красносельской СШ.

Рабочей программа основного общего образования «Программа школьного курса «Информатика» для 5 класса», разработанная ФГАУ «Фонд новых форм развития образования»; М:, 2020г

**Рабочая программа** может **реализовываться** с использованием электронного обучения (ЭО) и дистанционных образовательных технологий (ДОТ).

**Рабочая программа рассчитана на** 1 час в неделю, всего 34 часа.

**Срок реализации программы** – 1 год.

## **Пояснительная записка**

Программа данного курса посвящена обучению школьников умению программировать в среде SCRATCH, работать с данными в текстовых документах. Занятия курса направлены на развитие мышления, логики, творческого потенциала учеников. Программа ориентирована на использование получаемых знаний для разработки реальных проектов. Курс содержит большое количество творческих заданий (именуемых Кейсами).

## **Цель и задачи обучения**

Целью изучения курса «Информатика» является:

- получение теоретических и практических знаний, умений и навыков в области современной информатики;
- формирование целостного мировоззрения, соответствующего современному уровню развития науки и общественной практики, учитывающего социальное, культурное, языковое, духовное многообразие современного мира.

Для достижения поставленной цели необходимо решение следующих **задач**: • создание условий для развития интеллектуальных и творческих способностей учащихся, необходимых для успешной социализации и самореализации личности;

• формирование информационной и алгоритмической культуры;

• развитие алгоритмического мышления, необходимого для профессиональной деятельности в современном обществе; развитие умений составить и записать алгоритм;

• формирование умений формализации и структурирования информации, умения выбирать способ представления данных в соответствии с поставленной задачей;

• овладение важнейшими общеучебными умениями и универсальными учебными действиями (формулировать цели деятельности, планировать ее, находить и обрабатывать необходимую информацию из различных источников, включая Интернет и др.).

## **ОБЩАЯ ХАРАКТЕРИСТИКА КУРСА**

Программа по курсу «Информатика» предназначена для изучения курса информатики учащимися 5 класса основной школы.

Она включает в себя два блока:

- Программирование в Scratch
- Работа с текстовым процессором WPS.Office.org Writer

Важная задача изучения этих содержательных линий в курсе – добиться систематических знаний, необходимых для самостоятельного решения задач, в том числе и тех, которые в самом курсе не рассматривались. На протяжение первой части учащиеся учатся программировать на языке Scratch, вторая часть посвящена обучению работать с данными в текстовом редакторе WPS.Office.org Writer

**Технологии, используемые в образовательном процессе**:

• Технологии традиционного обучения для освоения минимума содержания образования в соответствии с требованиями стандартов; технологии, построенные на основе объяснительно-иллюстративного способа обучения. В основе – информирование, просвещение обучающихся и организация их репродуктивных действий с целью выработки у школьников общеучебных умений и навыков.

• Технологии компьютерных практикумов.

• Технологии реализации межпредметных связей в образовательном процессе.

• Технологии дифференцированного обучения для освоения учебного материала обучающимися, различающимися по уровню обучаемости, повышения познавательного интереса.

• Технология проблемного обучения с целью развития творческих способностей обучающихся, их интеллектуального потенциала, познавательных возможностей. Обучение ориентировано на самостоятельный поиск результата, самостоятельное добывание знаний, творческое, интеллектуальнопознавательное усвоение учениками заданного предметного материала.

• Личностно-ориентированные технологии обучения, способ организации обучения, в процессе которого обеспечивается всемерный учет возможностей и способностей обучаемых и создаются необходимые условия для развития их индивидуальных способностей.

• Информационно-коммуникационные технологии.

• Технология коллективных методов обучения (работа в парах постоянного и сменного состава)

**Формы организации образовательного процесса**: фронтальные, групповые, индивидуальные, индивидуально-групповые, практикумы; урокконсультация, урок-практическая работа, уроки с групповыми формами работы, уроки-конкурсы.

## **ПЛАНИРУЕМЫЕ РЕЗУЛЬТАТЫ**

## *Личностными результатами, формируемыми при изучении курса «Информатика» 5 класс, являются:*

• формирование ответственного отношения к учению, готовности и способности обучающихся к саморазвитию и самообразованию на основе мотивации к обучению и познанию, осознанному выбору и построению дальнейшей индивидуальной траектории образования на базе ориентировки в мире профессий и профессиональных предпочтений, с учётом устойчивых познавательных интересов;

• формирование целостного мировоззрения, соответствующего современному уровню развития науки и общественной практики, учитывающего социальное, культурное, языковое, духовное многообразие современного мира;

• формирование коммуникативной компетентности в общении и сотрудничестве со сверстниками, детьми старшего и младшего возраста, взрослыми в процессе образовательной, общественно полезной, учебноисследовательской, творческой и других видов деятельности.

## *Метапредметные результаты изучения курса «Информатика» 5 класс:*

• умение самостоятельно определять цели своего обучения, ставить и формулировать для себя новые задачи в учёбе и познавательной деятельности, развивать мотивы и интересы своей познавательной деятельности;

• умение самостоятельно планировать пути достижения целей, в том числе альтернативные, осознанно выбирать наиболее эффективные способы решения учебных и познавательных задач;

• умение соотносить свои действия с планируемыми результатами, осуществлять контроль своей деятельности в процессе достижения результата, определять способы действий в рамках предложенных условий и требований, корректировать свои действия в соответствии с изменяющейся ситуацией;

• умение оценивать правильность выполнения учебной задачи, собственные возможности её решения;

• владение основами самоконтроля, самооценки, принятия решений и осуществления осознанного выбора в учебной и познавательной деятельности;

• умение определять понятия, создавать обобщения, устанавливать аналогии, классифицировать, самостоятельно выбирать основания и критерии для классификации, устанавливать причинно-следственные связи, строить логическое рассуждение, умозаключение (индуктивное, дедуктивное и по аналогии) и делать выводы;

• умение создавать, применять и преобразовывать знаки и символы, модели и схемы для решения учебных и познавательных задач;

• умение организовывать учебное сотрудничество и совместную деятельность с учителем и сверстниками; работать индивидуально и в группе: находить общее решение и разрешать конфликты на основе согласования позиций и учёта интересов; формулировать, аргументировать и отстаивать своё мнение:

• формирование и развитие компетентности в области использования информационно-коммуникационных технологий.

## Предметные результаты изучения курса «Информатика» 5 класс:

• формирование представления об основных изучаемых понятиях курca:

• формирование информационной и алгоритмической культуры; формирование представления о компьютере как универсальном устройстве обработки информации; развитие основных навыков и умений использования компьютерных устройств;

• развитие алгоритмического мышления, необходимого для профессиональной деятельности в современном обществе; развитие умений составить и записать алгоритм для решения конкретной задачи;

• формирование умений формализации и структурирования информации, умения выбирать способ представления данных в соответствии с поставленной задачей, с использованием соответствующих программных средств обработки данных;

• формирование умения создавать и редактировать текстовые документы;

• формирование умения формализации и структурирования информации;

• использование готовых прикладных компьютерных программ по выбранной специализации;

• развитие умений применять изученные понятия, результаты, методы для решения задач практического характера и задач из смежных дисциплин с использованием при необходимости справочных материалов, компьютера;

• формирование навыков и умений безопасного и целесообразного поведения при работе с компьютерными программами и в Интернете, умения соблюдать нормы информационной этики и права.

## **Содержание курса**

#### *Модуль 1. Программирование в Scratch (26 часов)*

Знакомство со средой программирования Scratch.

Создание и сохранение документа.

Понятия спрайта, сцены, скрипта.

Библиотека персонажей.

Исполнитель Scratch.

Основные инструменты встроенного графического редактора программной среды SCRATCH.

Линейный алгоритм.

Создание блок-схемы.

Рисование линий исполнителем Scratch.

Конечный и бесконечный циклы.

Цикл в цикле.

Анимация исполнителя Scratch на основе готовых костюмов.

Дублирование исполнителей.

Алгоритмы с ветвлениями.

Цикл с условием.

Перемещение исполнителей между слоями.

Переменные.

Управление событиями.

### *Обучающийся научится*:

• составлять сценарии проектов среды Scratch;

• составлять алгоритмы, определять последовательность выполнения команд;

• создавать и редактировать рисунки в графическом редакторе;

• использовать обширную библиотеку готовых сцен и исполнителей;

- изменять размер, костюм, прозрачность исполнителя;
- создавать линейные алгоритмы для исполнителя;
- создавать циклические алгоритмы;
- создавать ветвящиеся алгоритмы;

• управлять одновременной работой нескольких исполнителей; • передавать сообщения между исполнителями;

• внедрять звуковые эффекты в алгоритмы исполнителей;

• создавать алгоритмы, которые будут выполняться одновременно (параллельно) несколькими исполнителями;

• тестировать и оптимизировать алгоритмы исполнителей.

## *Модуль 2. Работа с текстовым процессором WPS.Office.org Writer (9 часов)*

Загрузка и установка WPS.Office. Интерфейс редактора.

Стандартные действия. Форматирование документа: шрифты, стили, размер шрифта. Работа с цветом. Сложное форматирование. Использование списков. Колонтитулы. Изображения в текстовых документах. Графика в текстовых документах. Таблицы в документах. Работа с Яндекс.Документах.

## *Обучающийся научится:*

- создавать и редактировать документы в текстовом процессоре;
- работать с панелями инструментов текстового процессора;
- работать с блоками текста: выделять, копировать, удалять;
- использовать необходимые шрифты;
- форматировать документ;
- вставлять в документ таблицы, схемы, рисунки;
- создавать и редактировать документы в Яндекс.Документах;
- работать с инструментами Яндекс.Документах;
- размещать документы в облачном хранилище;
- организовывать коллективную работу с документами;
- настраивать права доступа к документам.

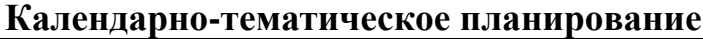

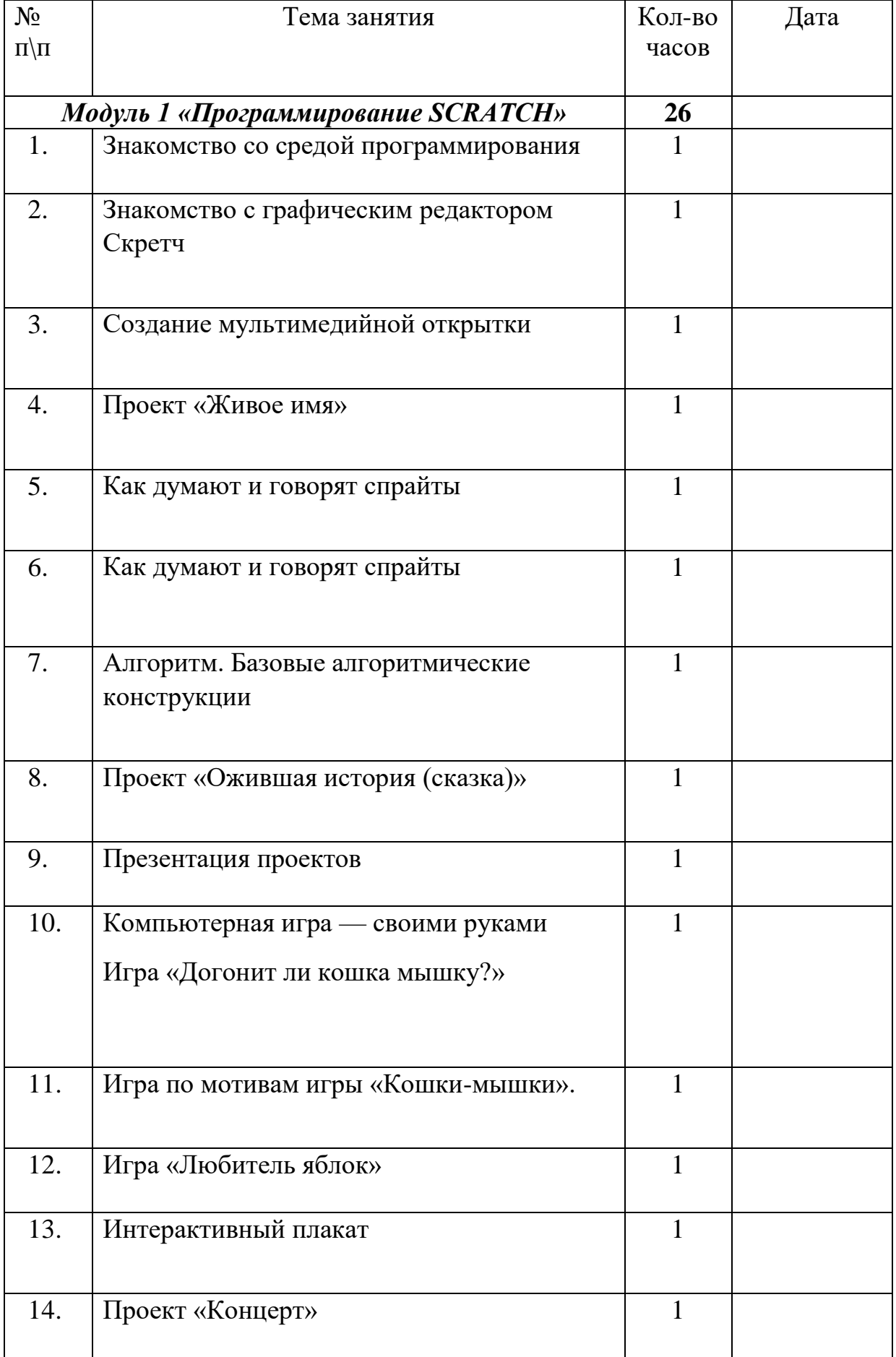

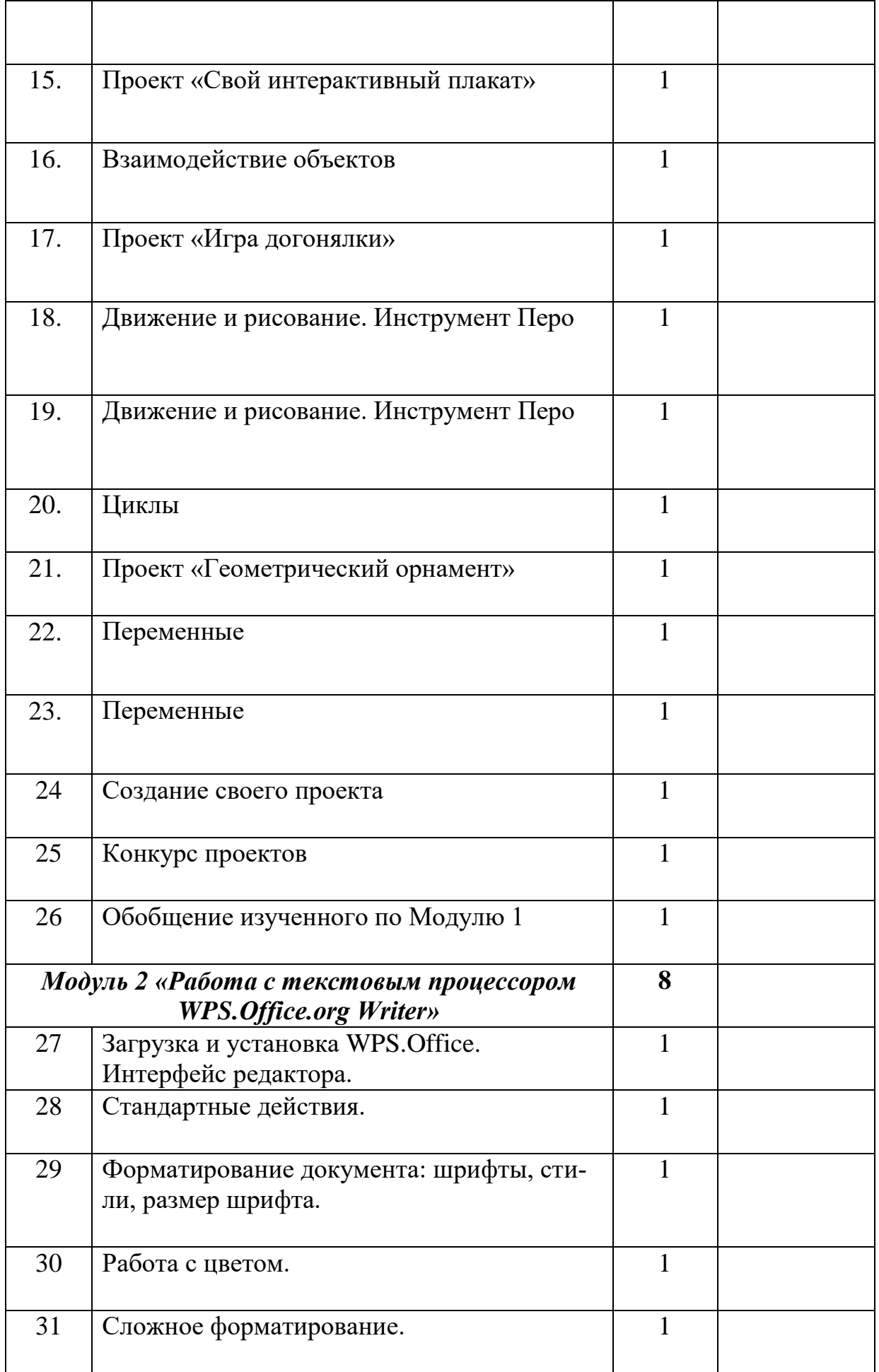

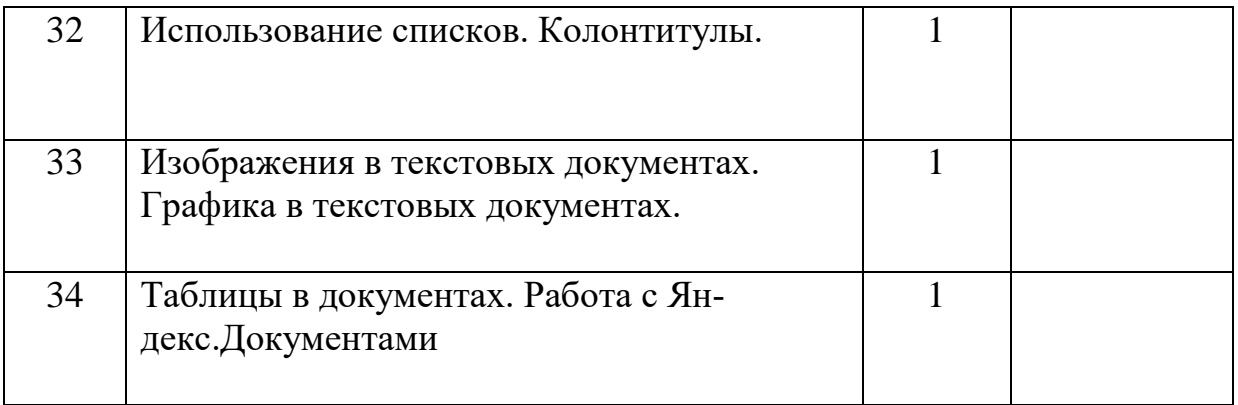

# **ИСТОЧНИКИ**

# *Литература*:

- 1. Сорокина Т.Е. МОДУЛЬ «ПРОПЕДЕВТИКА ПРОГРАММИРОВАНИЯ СО SCRATCH»
- 2. «Программа школьного курса «Информатика для 5 класса»
- 3. Программа внеурочной деятельности «Программируем, учимся, играем»

## *Видео-, аудиоматериалы*:

1. Видеоуроки по Scratch http://www.youtube.com/ watch?v=vd20J2r5wUQ

# *Цифровые ресурсы*:

1. Курс «Введение в Scratch» http://window.edu.ru/ resource/056/78056/files/scratch\_lessons.pdf

- 2.<https://scratch.mit.edu/>
- 3.<https://ru.libreoffice.org/>